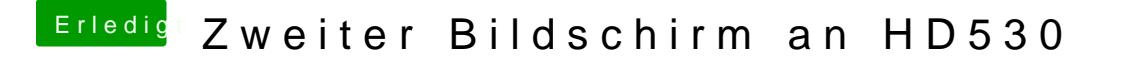

Beitrag von rubenszy vom 26. September 2017, 14:35

Die GT 610 ist ein GF119 Chip und dieser läuft OOB bei macOS. Interessant wäre es zu wissen wei dein Clover ordner aussieht in der EF hoch.